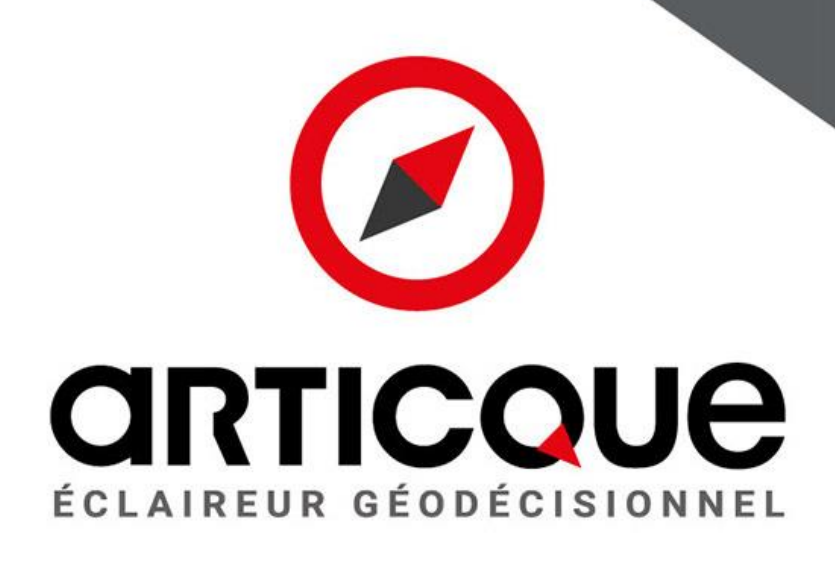

## Catalogue de formation – version Octobre 2023

Concert of the Concert

**Formations réalisées par Articque,** organisme de formation enregistré auprès de la préfecture d'Indre-et-Loire sous le numéro d'activité 24370208037 et enregistré Datadock n°0026897 Articque est organisme de formation certifié Qualiopi (catégorie d'actions : actions de formation) Document propriété d'Articque, soumis à Copyright, toute reproduction interdite

## **ARTICQUE en bref**

Depuis 1989, Articque accompagne les entreprises et les organismes publics désireux de mieux connaître leurs territoires, d'identifier leurs axes de croissance et de piloter efficacement leurs activités.

Les solutions géodécisionnelles d'Articque, Cartes & Données Online et Articque Platform, conjuguent innovation, efficacité et facilité d'utilisation. Elles s'adaptent aux contraintes métiers pour offrir une visualisation et une analyse optimales des données d'entreprises via des cartes, des tableaux de bord géographiques et des simulations. La dimension géographique reste assurément le meilleur moyen de prendre la bonne décision.

Pionnier de l'analyse statistique et cartographique en France, Articque, acteur de référence au niveau mondial de la filière géomatique, crée des solutions hors du commun dédiées à l'analyse exploratoire de données localisées, à leur collecte, à leur utilisation et à leur communication.

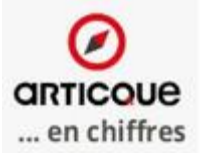

 $S<sub>nc</sub>$ d'expérience

dirigeant fondateur

collaborateurs

sites clients en SaaS

> $MAH \in$ A en 2022

## **Nos références**

Nous accompagnons des acteurs du privé et du public, de la PME jusqu'aux grands comptes. Pour des raisons de confidentialité, la liste suivante n'est pas exhaustive.

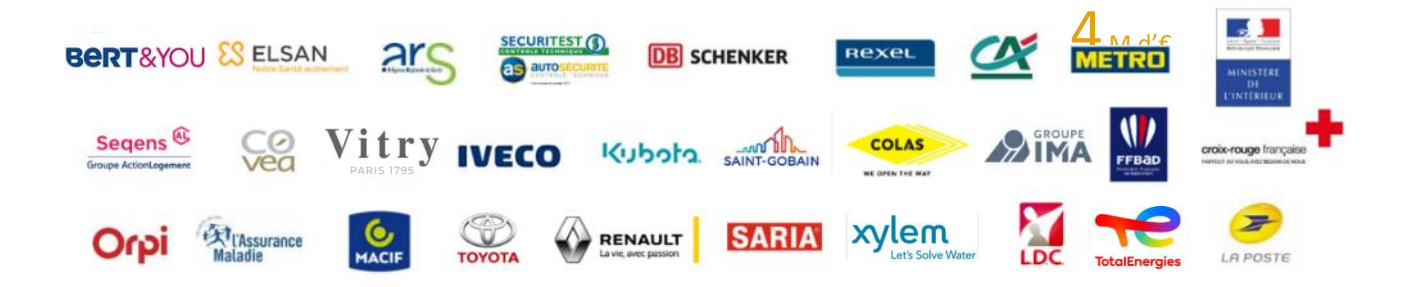

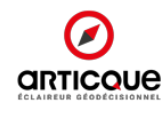

## **Nos métiers**

## Editeur de solutions géodécisionnelles Cartes & Données Online - Articque Platform

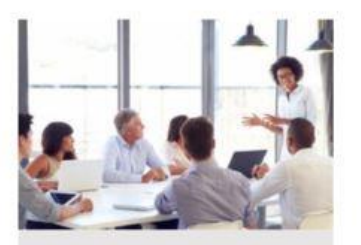

#### Formation

Des formations qui s'adaptent à vos besoins et à vos données, chez nous ou dans vos locaux, pour vous faire gagner un temps précieux !

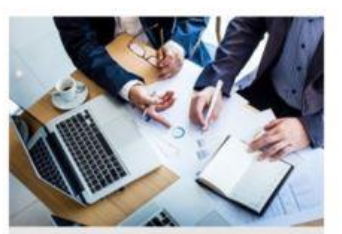

#### Conseils & études

Un accompagnement projets 100% adapté à votre rythme, de la prise en charge complète jusqu'à votre autonomie : c'est vous qui placez le curseur !

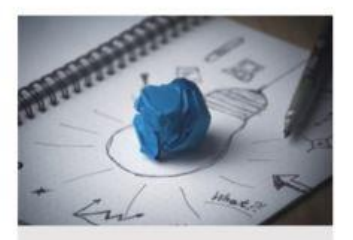

#### Projets spécifiques

Vous recherchez une solution sur mesure ? Nous mettons nos compétences et nos ressources au service de votre projet spécifique pour concrétiser vos idées et assurer son succès.

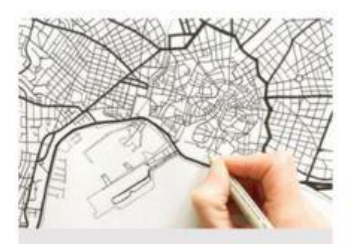

#### Cortes personnalisées

Fonds de cartes métiers, numérisation de plans, cartes « indoor », impressions tous formats... Notre équipe de cartographes est à votre écoute.

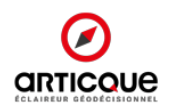

**+300** personnes formées par an

**98%** de stagiaires satisfaits

**17,8/20** de moyenne au questionnaire de satisfaction

**5** stagiaires maximum par session (2 en moyenne)

**3** formateurs, ingénieurs géomaticiens

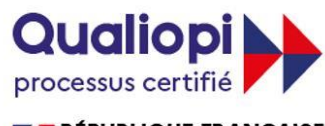

**E RÉPUBLIQUE FRANÇAISE** 

La certification qualité a été délivrée au titre de la catégorie d'actions suivante : actions de formation

**Articque a reçu la certification Qualiopi au titre des actions de formation, ce qui atteste de la qualité et du sérieux des formations proposées.**

Nos formations sont également référencées au **Datadock n°0026897** et enregistré auprès de la préfecture d'Indre-et-Loire sous le numéro d'activité **24370208037**

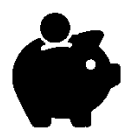

### **Des formations certifiées éligibles au financement par votre OPCO**

Articque étant centre de formation certifié Qualiopi, vous pouvez demander la **prise en charge de votre formation** par tout OPCO (dont le FAFIEC). Nous vous fournissons tous les documents nécessaires pour faciliter la procédure.

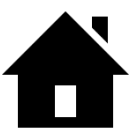

**Le choix du lieu de votre formation**

Nous proposons 3 types de formations :

- **Dans vos locaux** : le choix de la simplicité : vous n'avez pas de temps de déplacement, nos consultants se rendent sur votre lieu de travail.
- **Dans nos locaux (Fondettes, près de Tours)** : une formation en toute sérénité, dans un cadre idéal propice à l'apprentissage. Les détails sont soignés : repas gastronomique dans un restaurant agréable, cafés et thés à volonté pendant la formation…
- **En ligne** : suivez la formation avec l'un de nos géomaticiens en ligne depuis votre bureau ou votre domicile.

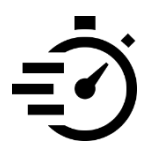

**Une formation pratique pour vous faire gagner du temps**

Lors des formations logicielles, vous travaillez sur vos propres données et repartez avec vos modèles de cartes préconstruits pour préparer vos futures analyses. Vous gagnez en productivité et rentabilisez votre temps ! En 2 ou 3 jours de formation, **vous gagnez 4 à 6 jours de travail laborieux isolé.**

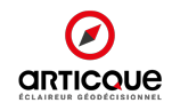

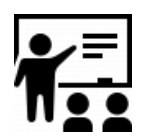

**Une organisation qui s'adapte à vos besoins**

Nos formations sont réalisées en intra-entreprise. Elles sont planifiées selon vos besoins et d'un commun accord avec vous.

Le délai moyen pour l'organisation de vos sessions de formation est d'**environ 1 mois**. Grâce à la présence de nos 4 formateurs permanents, nous pouvons répondre aux **demandes urgentes** (organisation de la session en 1 semaine) comme à celles moins pressées (planification à 3 mois).

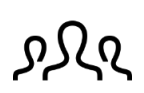

#### **Des formations adaptables**

Vous remplissez un questionnaire avant la formation pour que le formateur tienne compte de<br>Se propole avant chaque votre niveau de pratique et de vos objectifs. Votre formateur vous appelle avant chaque formation sur nos outils pour faire le point sur votre projet et aménager le programme de formation en conséquence.

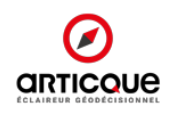

## **Formation en ligne : suivez votre formation depuis votre bureau ou votre domicile**

Articque s'adapte à vos préférences et à vos contraintes : notre équipe de formateurs vous propose de **suivre votre formation en ligne**.

Acquérez toutes les compétences dont vous avez besoin sur nos solutions depuis le confort de chez vous ou de votre bureau !

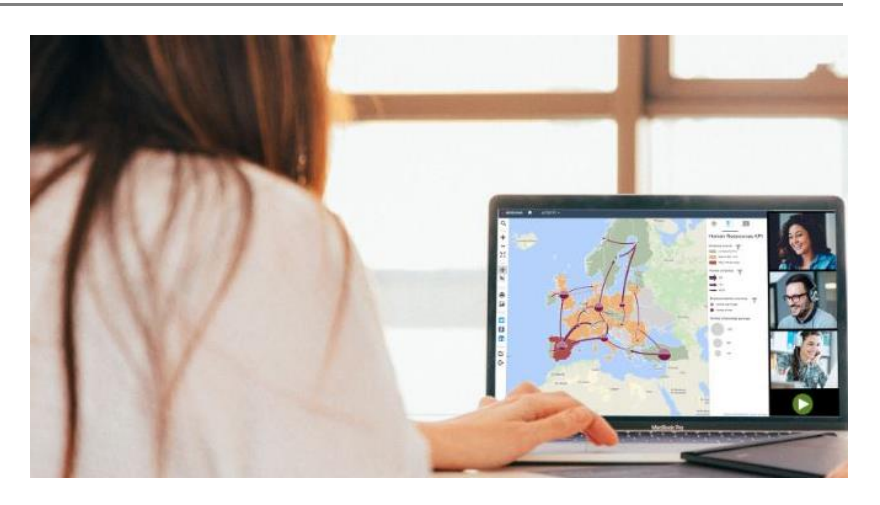

**Quels prérequis pour que la formation en ligne se passe dans les meilleures conditions ?**

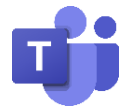

Articque est équipée de la solution **Microsoft Teams**. Vous souhaitez utiliser une autre solution ? Parlez-en en amont avec votre interlocuteur commercial !

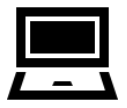

Pour que la formation se déroule au mieux, nous recommandons que chaque stagiaire ait à sa disposition :

- ✓ Un accès internet ADLS minimum) dont le débit est supérieur à 12 Mb/s
- ✓ Deux écrans
- ✓ Un poste disposant d'un micro (obligatoire) et d'une webcam (facultatif)
- ✓ Un casque avec micro est conseillé
- ✓ Un navigateur Chrome/Edge (obligatoire dernière version à jour recommandée) ou le client Microsoft Teams (installation facultative)

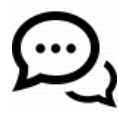

Un entretien préalable peut être effectué via Microsoft Teams à la demande du client afin de **valider la qualité de l'appel audio, la qualité du partage d'écran et la fluidité des échanges**. Cet entretien est à planifier au moins 8 jours avant la formation.

**En cas de passage d'une formation présentielle à une formation en ligne** 

Jusqu'à deux stagiaires, la totalité des modalités prévues pour les formations présentielles s'appliquent : horaires, programme, modalités d'annulation/décalage des dates de la formation. Audelà de deux stagiaires, une étude est nécessaire pour adapter la durée ou le programme et peut nécessiter une facturation supplémentaire qui fera l'objet d'un devis.

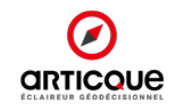

Les formations Articque en cinq étapes, de la préparation aux formalités administratives poststage…

### **1/ Choix de la formation et de ses modalités**

- **Titre du stage, programme, objectifs, prérequis** pédagogiques et techniques
- **Modalité choisie** : présentiel/ téléprésentielle
- **Durée** du stage
- **Horaires** du stage
- **Nombre de stagiaires**
- **Noms et emails** des stagiaires
- CGV
- **Contact administratif Formation**

## **3/ Pendant le stage**

- Les stagiaires signent la **feuille de présence** au début de chaque session.
- Distribution d'un **support de formation** en début de stage au format électronique.
- Animation des séquences : présentation des **concepts** et de leur utilisation.
- Réalisation **d'exercices appliqués** sur les données du stagiaire ou sur des données correspondant à son métier.
- Rappels et ajustements nécessaires.

Votre contact administratif formation reçoit :

- La **feuille d'émargement** signée.
- Les **attestations de formation**  nominatives.
- Un **questionnaire de satisfaction** dédié.

### **2/ Préparation de l'action de formation**

- Chaque stagiaire remplit au moins une semaine avant la formation un **questionnaire d'analyse des besoins.**
- Le formateur prend contact avec les stagiaires pour préparer le stage et **l'organisation logistique.**
- Définition de la **date** (doit être strictement respectée : se reporter aux modalités de report ou d'annulation définies dans les CGV)
- Envoi par le formateur d'un **mail récapitulatif** sur l'organisation de la formation et les problématiques.

## **4/ A la fin du stage**

- Chaque stagiaire remplira un **QCM d'autoévaluation.**
- Un **contrôle des connaissances** est réalisé sous forme de test individuel avec délivrance d'une attestation mentionnant le résultat.
- Chaque stagiaire remplit en plus un **questionnaire de satisfaction. 5/ Après le stage**

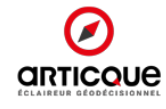

## Catalogue des formations

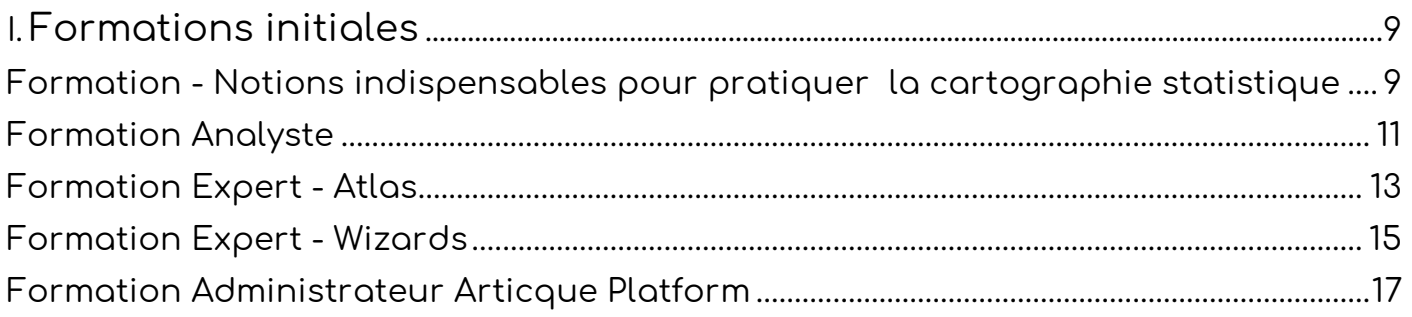

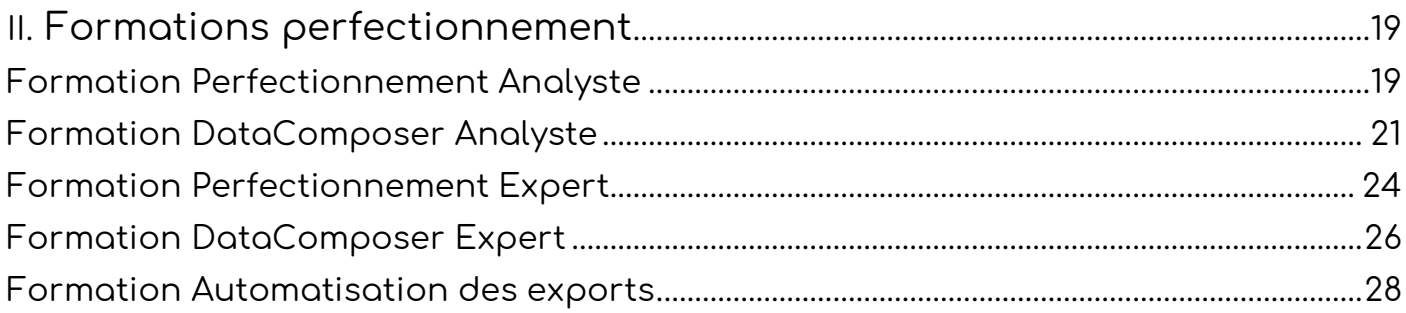

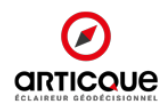

# <span id="page-8-0"></span>**I. Formations initiales**

## <span id="page-8-1"></span>**Formation - Les notions indispensables pour la pratique de la cartographie statistique**

#### **OBJECTIF : Apprendre à faire de bonnes cartes pour mieux communiquer**

La cartographie statistique est une science exacte ; se repérer dans les codifications géographiques et produire de bonnes cartes nécessite d'avoir des bases.

Nos cartographes ont conçu une formation simple pour vous transmettre les bonnes pratiques : la cartographie statistique n'aura plus de secret pour vous !

En une journée, vous apprenez à choisir les bonnes représentations cartographiques selon la nature de vos données, vous appréhendez les notions fondamentales en statistique, et préparez vos fichiers pour vos analyses cartographiques.

#### **BENEFICES**

- Apprendre à exploiter le pouvoir communicant de la carte
- Gagner du temps dans l'apprentissage et la maîtrise de Cartes & Données Online et Articque Platform

**DUREE DE LA FORMATION :** 6 heures – 1 journée

**LIEU DE FORMATION :** Dans vos locaux, dans nos locaux (Tours), ou en téléprésentielle

**POUR QUI ?** Les personnes souhaitant maîtriser les bases de la cartographie afin de réaliser des cartes justes qui communiquent la bonne information.

**MODALITES DE FORMATION :** Inter-entreprises ou intra-entreprise

**METHODE PEDAGOGIQUE :** Cours magistral et exercices d'application

**SUIVI DE FORMATION :** une feuille d'émargement et une évaluation de satisfaction seront remplies par les stagiaires

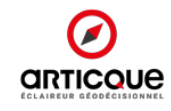

#### **PROGRAMME DE FORMATION : Les notions indispensables de la cartographie statistique**

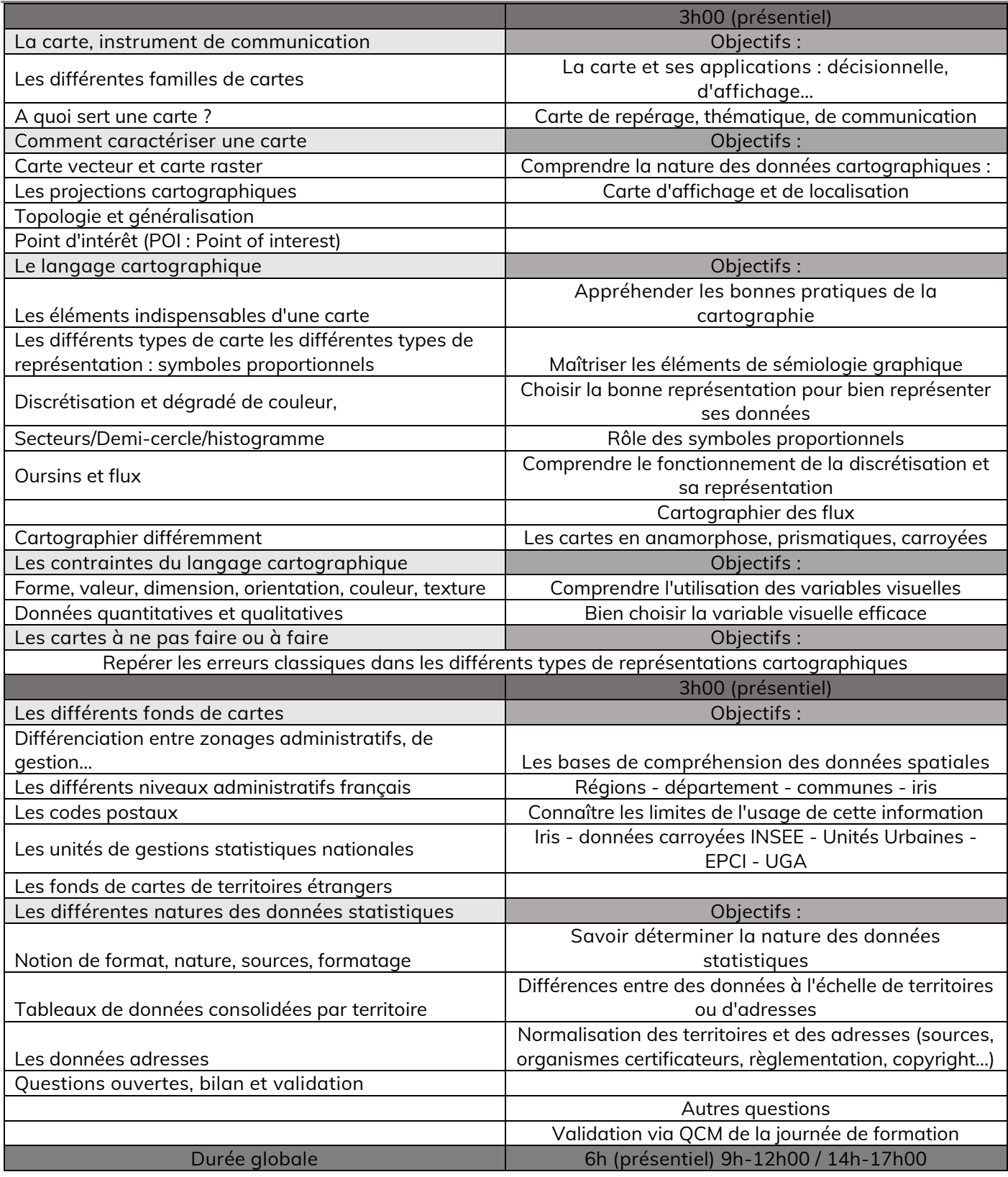

**Compétences et aptitudes mobilisées**

Réflexion / sens critique / esprit d'analyse / compréhension de la sémiologie graphique / compréhension du vocabulaire géographique / bases statistiques

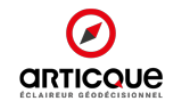

<span id="page-10-0"></span>**OBJECTIF : Exploitez tout le potentiel du studio de conception de Cartes & Données Online et Articque Platform**

Guidé par un de nos géographes, vous découvrez pas à pas les fonctionnalités du logiciel **pour mener à bien vos analyses**. Quels que soient votre métier et votre niveau, les modules de formation Cartes & Données Online et Articque Platform s'adaptent à vos besoins et vous garantissent **une réponse claire** aux questions que vous vous posez.

**Gagnez du temps** dans la réalisation de vos projets cartographiques. Travaillez directement sur vos propres données et repartez avec vos modèles d'analyses prêts à l'emploi. Votre formateur vous accompagne pour mener vos premières analyses métier. Optez pour une formation sur mesure **spécifique à votre problématique**.

#### **BENEFICES**

- Exploiter tout le potentiel de Cartes & Données Online ou Articque Platform en fonction de vos besoins
- Gagner du temps dans l'élaboration de vos analyses et gagner en efficience

**DUREE DE LA FORMATION :** 21 heures – 3 jours

**LIEU DE FORMATION :** Dans vos locaux, dans nos locaux (Tours), ou en téléprésentielle

**POUR QUI ?** Les utilisateurs de Cartes & Données Online et Articque Platform souhaitant prendre en main leur outil et découvrir ses fonctionnalités et les bonnes pratiques pour l'exploiter au maximum. Les stagiaires sont des utilisateurs disposant d'un niveau Maîtrise d'Excel et connaissent les notions de base de la cartographie (ont le suivi le stage « Les notions indispensables pour la pratique de la cartographie statistique » ou ont acquis des connaissances équivalentes). Un niveau homogène est requis pour les groupes.

**MODALITE DE FORMATION** : Intra-entreprise. Un niveau et des objectifs homogènes des stagiaires sont nécessaires pour les groupes Utilisation des données de l'utilisateur ou de jeux préparés par le formateur.

**METHODE PEDAGOGIQUE :** Applications pratiques sur le logiciel et découverte des notions associées. Le formateur expose les bonnes pratiques méthodologiques et techniques et guide l'utilisateur pour atteindre ses objectifs.

**SUIVI DE FORMATION :** Une feuille d'émargement et une évaluation de satisfaction seront remplies par les stagiaires. Questionnaires d'évaluation des connaissances en fin de stage.

**ACCESSIBILITE :** Les personnes en situation de handicap sont accueillies. Lorsque leur prise en charge nécessite une adaptation particulière ou une compensation, il est nécessaire de prévoir un entretien préalable avant le stage.

> *" Outil intuitif. Après ces journées, on imagine que l'outil va nous faire gagner un temps considérable ! "*

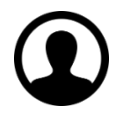

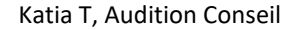

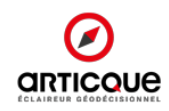

### **PROGRAMME DE FORMATION : ANALYSTE**

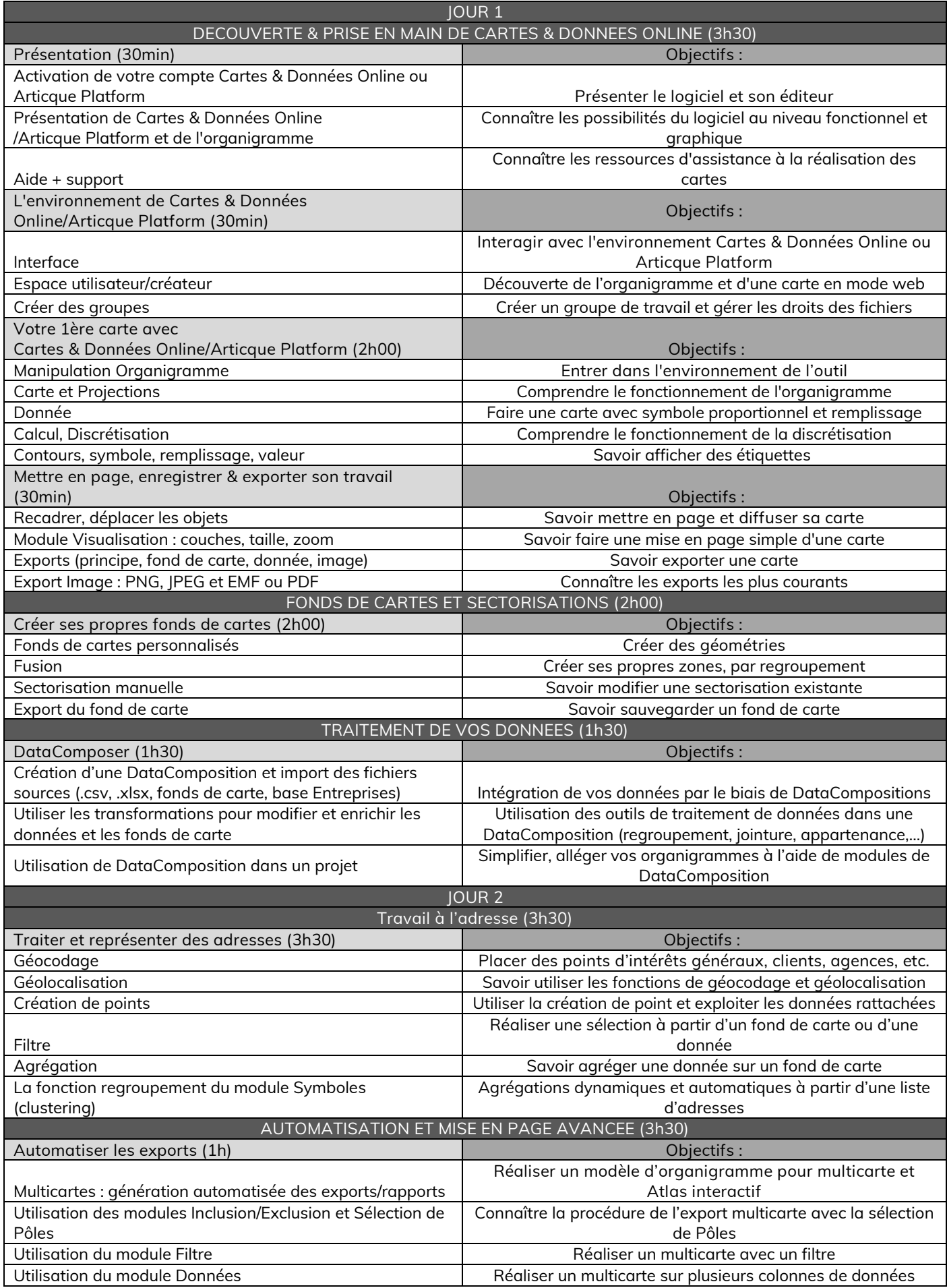

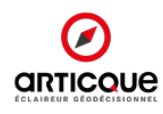

#### <span id="page-12-0"></span>**OBJECTIF : Concevez des Atlas interactifs et dynamiques**

Après avoir appris à maitriser les fonctionnalités de Cartes & Données Online ou Articque Platform, découvrez comment diffuser vos analyses cartographiques sous forme d'Atlas interactifs et dynamiques. Sans écrire une seule ligne de code, apprenez à créer de véritables tableaux de bord cartographiques que vous pourrez diffuser au sein de votre entreprise, ou sur un site grand public. Guidé par un de nos formateurs, vous découvrez pas à pas les étapes pour paramétrer votre Atlas en exploitant les **nombreuses possibilités de personnalisation**.

**Gagnez du temps** dans la réalisation de vos projets cartographiques grâce à la formation « Expert ». Travaillez directement sur vos propres données et repartez avec votre modèle d'Atlas prêt à l'emploi. Votre formateur vous accompagne pour configurer votre premier Atlas. Optez pour une formation surmesure **spécifique à vos besoins**.

#### **BENEFICES**

- Partager ses analyses facilement à un plus grand nombre de personnes
- Offrir un nouvel outil de pilotage aux décideurs pour les aider à prendre les bonnes décisions

**DUREE DE LA FORMATION :** 14 heures – 2 jours

**LIEU DE FORMATION :** Dans vos locaux, dans nos locaux (Tours), ou en téléprésentielle.

**PREREQUIS :** Ce stage s'adresse aux utilisateurs de Cartes & Données Online/Articque Platform qui souhaitent diffuser leurs analyses et transmettre leur savoir-faire au sein de l'entreprise. Avoir suivi la formation Analyste sur la dernière version de Cartes & Données Online ou Articque Platform et réalisé plusieurs analyses. Avoir un niveau Maîtrise d'Excel.

**MODALITE DE FORMATION :** Intra-entreprise. Un niveau et des objectifs homogènes des stagiaires sont nécessaires pour les groupes. Utilisation des données de l'utilisateur ou de jeux préparés par le formateur.

**DEROULE DE LA FORMATION :** Les applications pratiques sont basées sur les données de l'utilisateur ou sur les données et exemples génériques de Cartes & Données Online ou Articque Platform.

NB : Pour être exploitables, les données de l'utilisateur doivent respecter les formats présentés dans les exemples du logiciel. La préparation des données doit être effectuée par l'utilisateur avant l'entrée en salle de cours.

**SUIVI DE FORMATION :** Une feuille d'émargement et une évaluation de satisfaction seront remplies par les stagiaires. Questionnaires d'évaluation des connaissances en fin de stage.

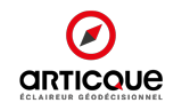

### **PROGRAMME DE FORMATION : EXPERT - ATLAS**

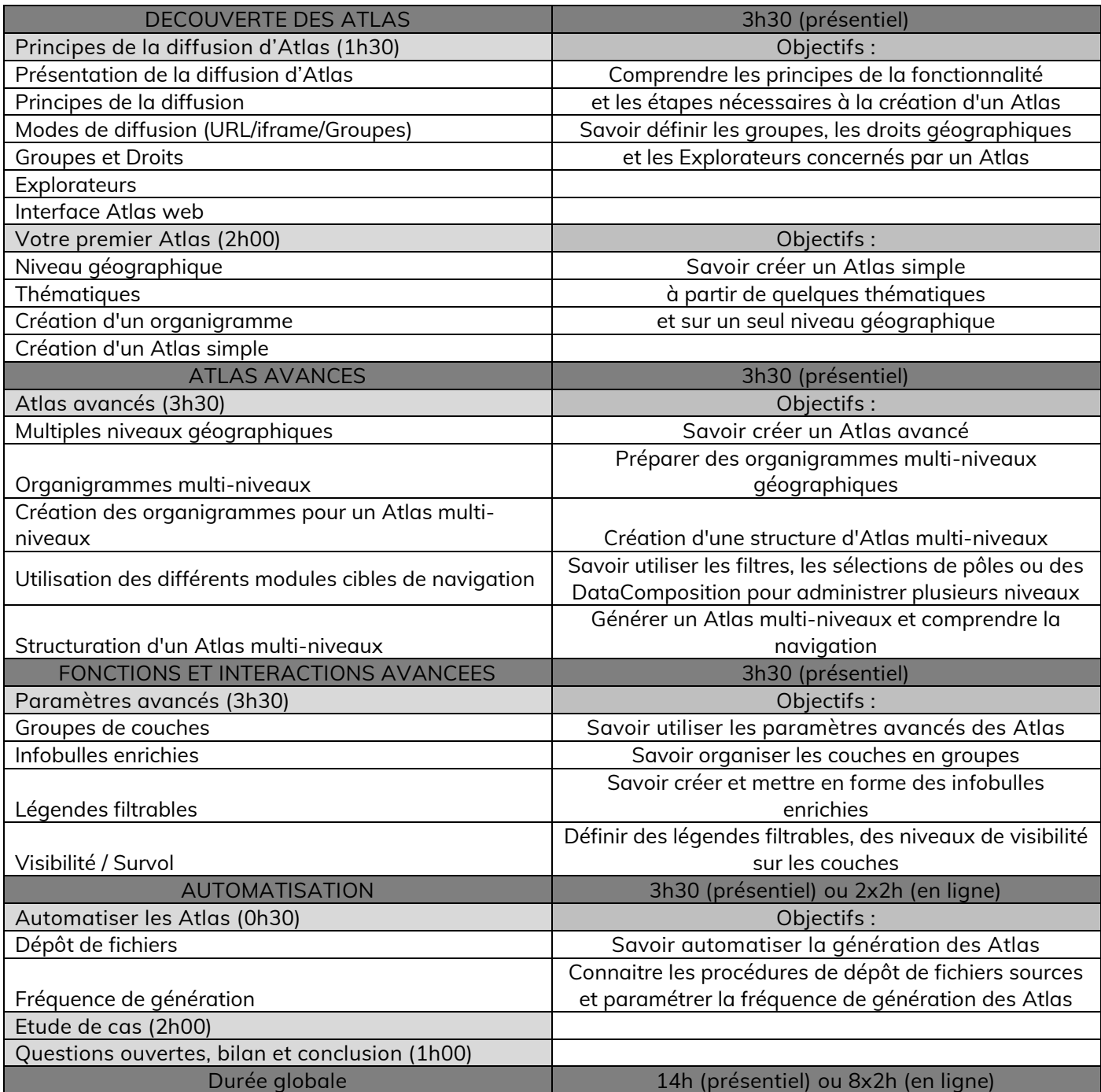

**Prérequis techniques :**

Dans le cas de la formation dans vos locaux, ou si vous avez demandé à être formé sur vos propres ordinateurs portables, ceux-ci doivent respecter les prérequis techniques de notre solution :

- Connexion Internet nécessaire.
- Avoir installé l'un des navigateurs suivants : Mozilla Firefox, Chrome, Safari, Microsoft Edge en version récente (dernière version à jour recommandée) ou Internet Explorer version 11.
- Les cookies et le javascript doivent être activés.

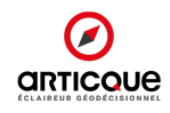

<span id="page-14-0"></span>**OBJECTIF : Elaborez des Wizards pour aider vos Explorateurs à concevoir leurs propres analyses**

Facilitez l'accès à l'analyse cartographique à d'avantage de personnes au sein de votre entreprise. Avec cette formation, vous apprenez à créer des Wizards sur Cartes & Données Online ou Articque Platform qui guideront les Explorateurs pour créer leurs propres analyses. Configurez un Wizard pour chaque modèle d'analyse qui se substitue à l'organigramme (vu lors de la formation Analyste). Vos Explorateurs pourront ensuite simplement ajouter leurs données sur le territoire désiré et exporter leurs analyses.

Avec l'aide d'un de nos formateurs, vous découvrez pas à pas les étapes pour paramétrer vos Wizards et déterminer les actions que vos Explorateurs pourront effectuer.

**Gagnez du temps** dans la réalisation de vos projets cartographiques grâce à la formation « Expert ». Travaillez directement sur vos propres données et repartez avec votre Wizard prêt à l'emploi. Optez pour une formation sur-mesure **spécifique à vos besoins**.

#### **BENEFICES**

- Rendre vos Explorateurs autonomes dans l'utilisation de Cartes & Données Online ou Articque Platform sans avoir à suivre de formation
- Diffuser la pratique de l'analyse cartographique et ses avantages à un plus grand nombre de personnes dans l'entreprise

**DUREE DE LA FORMATION :** 7 heures – 1 journée

**LIEU DE FORMATION** : Dans vos locaux, dans nos locaux (Tours), ou en téléprésentielle

**PREREQUIS :** Ce stage s'adresse aux utilisateurs de Cartes & Données Online ou Articque Platform qui souhaitent diffuser transmettre leur savoir-faire au sein de l'entreprise en facilitant la conception de nouvelles cartes. Avoir un niveau Maîtrise d'Excel. Avoir suivi la formation Analyste sur la dernière version de Cartes & Données Online ou Articque Platform et réalisé plusieurs analyses.

**MODALITE DE FORMATION :** Intra-entreprise. Un niveau et des objectifs homogènes des stagiaires sont nécessaires pour les groupes Utilisation des données de l'utilisateur ou de jeux préparés par le formateur. NB : Pour être exploitables, les données de l'utilisateur doivent respecter les formats présentés dans les exemples du logiciel. La préparation des données doit être effectuée par l'utilisateur avant l'entrée en salle de cours.

**METHODE PEDAGOGIQUE :** Exercices pratiques sur le logiciel et conseils méthodologiques.

**SUIVI DE FORMATION :** Une feuille d'émargement et une évaluation de satisfaction seront remplies par les stagiaires. Questionnaires d'évaluation des connaissances en fin de stage.

**ACCESSIBILITE :** Les personnes en situation de handicap sont accueillies. Lorsque leur prise en charge nécessite une adaptation particulière ou une compensation, il est nécessaire de prévoir un entretien préalable avant le stage.

> *" Très bonne formation, j'ai appris à créer des Wizards qui feront gagner beaucoup de temps à mes collègues."* Antoine J, Consultant

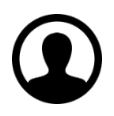

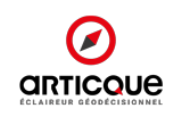

### **PROGRAMME DE FORMATION : EXPERT - WIZARDS**

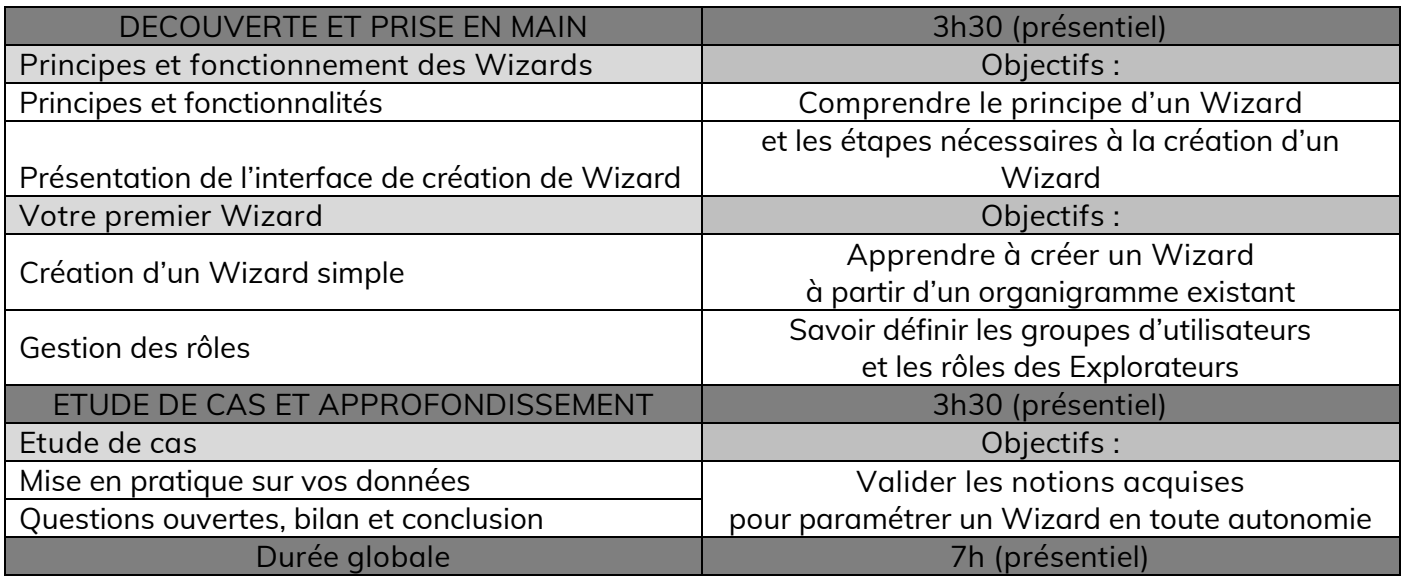

**Prérequis techniques :**

Dans le cas de la formation dans vos locaux, ou si vous avez demandé à être formé sur vos propres ordinateurs portables, ceux-ci doivent respecter les prérequis techniques de notre solution :

- Connexion Internet nécessaire.
- Avoir installé l'un des navigateurs suivants : Mozilla Firefox, Chrome, Safari, Microsoft Edge en version récente (dernière version à jour recommandée) ou Internet Explorer version 11.
- Les cookies et le javascript doivent être activés.

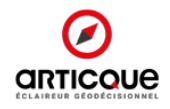

<span id="page-16-0"></span>**OBJECTIF : Etre autonome dans l'administration de la plateforme**

- **Backoffice et rôles dans Articque Platform** : apprendre à paramétrer la plateforme avec votre Système d'Information, les droits d'accès, d'écriture, de lecture et de diffusion de chaque utilisateur
- **Support et Maintenance** : apprendre à installer des mises à jour. Savoir où trouver les logs ; connaitre les scripts et les tâches planifiées.

**DUREE DE LA FORMATION :** 4 heures – 1/2 journée

**LIEU DE FORMATION** : Dans vos locaux

**POUR QUI ?** Administrateur technique de la plateforme (resp. technique, DSI, service informatique…) **PREREQUIS :** Etre équipé d'Articque Platform

**MODALITE DE FORMATION :** Intra-entreprise, sur votre Articque Platform

**SUIVI DE FORMATION :** Une feuille d'émargement et une évaluation de satisfaction seront remplies par les stagiaires.

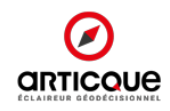

### **PROGRAMME DE FORMATION :**

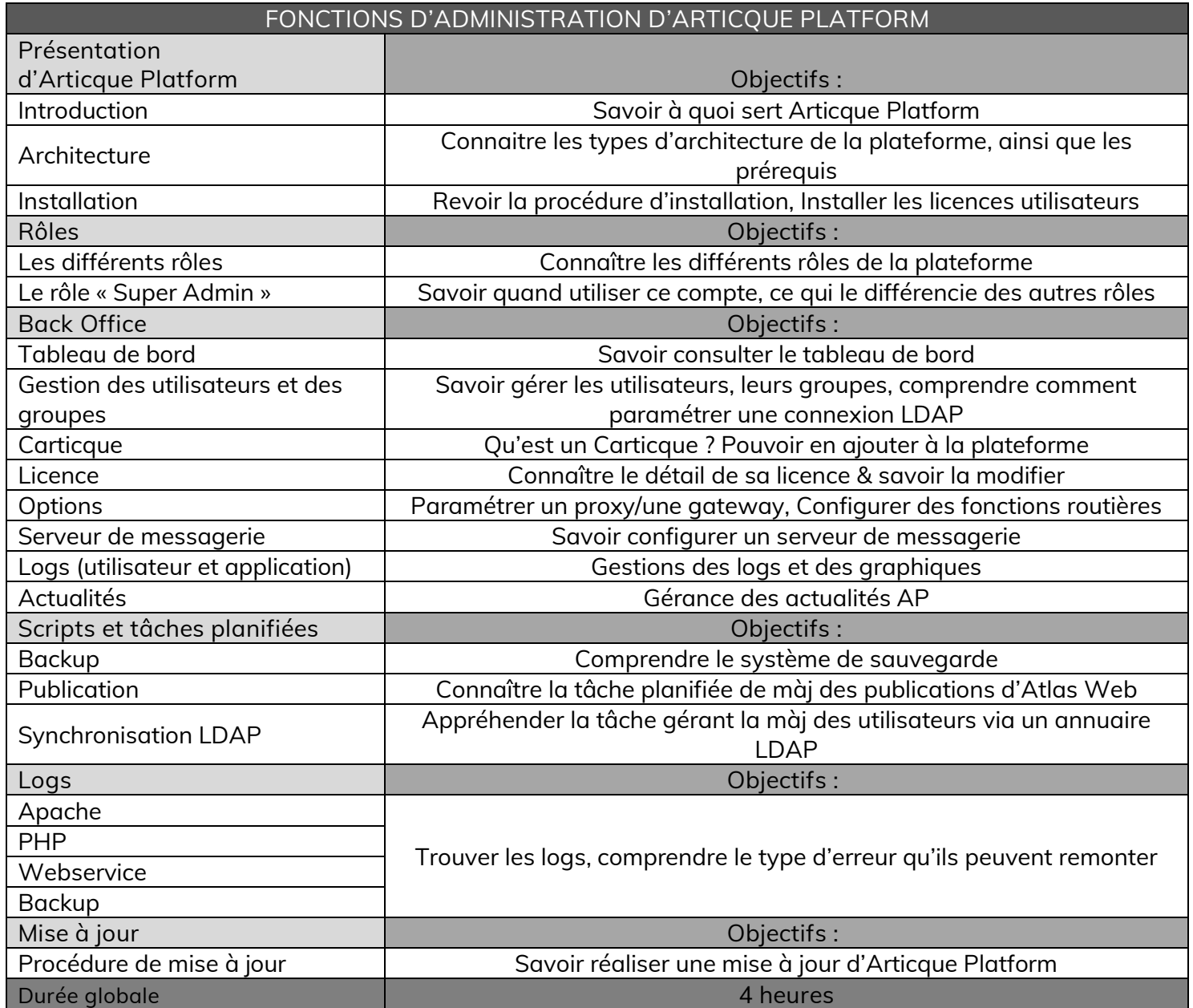

![](_page_17_Picture_2.jpeg)

## <span id="page-18-1"></span><span id="page-18-0"></span>**Formation Perfectionnement Analyste**

**OBJECTIF : Approfondir votre maîtrise de Cartes & Données Online ou Articque Platform et découvrir les nouveautés.** 

Cette formation s'adresse aux utilisateurs qui ont déjà suivi un stage de formation et qui souhaitent découvrir les nouveautés du logiciel et perfectionner leur maîtrise de Cartes & Données Online ou Articque Platform. Profitez pleinement de tous les avantages offerts par le logiciel ! Pendant la première demi-journée, notre formateur vous présentera les principales nouveautés et reviendra sur les fonctionnalités principales du logiciel. Il travaillera avec vous à l'optimisation de vos cartes.

La deuxième partie de la formation est dédiée à vos projets d'études. Selon vos besoins, le formateur vous accompagnera pour créer vos modèles d'analyses prêts à l'emploi et vous faire gagner un temps précieux.

**DUREE DE LA FORMATION :** 7 heures – 1 journée

**LIEU DE FORMATION** : Dans vos locaux, dans nos locaux (Tours), ou en téléprésentielle

**PREREQUIS :** Ce stage s'adresse à des utilisateurs ayant déjà suivi un premier stage de formation et souhaitant se perfectionner, découvrir les nouveautés et approfondir leur utilisation du logiciel. Ils doivent avoir un niveau Maîtrise d'Excel et détenir une licence Analyste pour Cartes & Données Online ou Articque Platform.

**MODALITE DE FORMATION :** Intra-entreprise. Un niveau et des objectifs homogènes des stagiaires sont nécessaires pour les groupes. Utilisation des données de l'utilisateur ou de jeux préparés par le formateur.

NB : Pour être exploitables, les données de l'utilisateur doivent respecter les formats présentés dans les exemples du logiciel. La préparation des données doit être effectuée par l'utilisateur avant l'entrée en salle de cours.

**METHODE PEDAGOGIQUE :** Exercices pratiques réalisés directement sur votre environnement.

**SUIVI DE FORMATION :** Une feuille d'émargement et une évaluation de satisfaction seront remplies par les stagiaires.

![](_page_18_Picture_13.jpeg)

### **PROGRAMME DE FORMATION : PERFECTIONNEMENT ANALYSTE**

![](_page_19_Picture_257.jpeg)

<span id="page-20-0"></span>**OBJECTIF : Approfondir votre maîtrise de Cartes & Données Online ou Articque Platform et pour utiliser DataComposer.** 

Cette formation s'adresse aux utilisateurs qui ont déjà suivi un stage de formation et qui souhaitent découvrir les nouveautés du logiciel et perfectionner leur maîtrise de Cartes & Données Online ou Articque Platform. Profitez pleinement de tous les avantages offerts par le logiciel ! Au cours de la session, notre formateur vous présentera DataComposer et ses fonctionnalités pour le traitement de gros volumes de données. Il travaillera avec vous à l'optimisation de vos cartes.

**DUREE DE LA FORMATION :** 7 heures – 1 journée

**LIEU DE FORMATION** : Dans vos locaux, dans nos locaux (Tours), ou à distance

**PREREQUIS :** Ce stage s'adresse à des utilisateurs ayant déjà suivi un premier stage de formation et souhaitant se perfectionner, découvrir les nouveautés et approfondir leur utilisation du logiciel. Ils doivent avoir un niveau Maîtrise d'Excel et détenir une licence Analyste pour Cartes & Données Online ou Articque Platform. Il est impératif pour les utilisateurs, soit d'avoir déjà eu besoin de travailler sur gros volumes de données, soit d'avoir un projet s'appuyant sur des données volumineuses.

**MODALITE DE FORMATION :** Intra-entreprise. Un niveau et des objectifs homogènes des stagiaires sont nécessaires pour les groupes. Utilisation des données de l'utilisateur ou de jeux préparés par le formateur.

NB : Pour être exploitables, les données de l'utilisateur doivent respecter les formats présentés dans les exemples du logiciel. La préparation des données doit être effectuée par l'utilisateur avant l'entrée en salle de cours.

**METHODE PEDAGOGIQUE :** Exercices pratiques réalisés directement sur votre environnement.

**SUIVI DE FORMATION :** Une feuille d'émargement et une évaluation de satisfaction seront remplies par les stagiaires.

![](_page_20_Picture_11.jpeg)

### **PROGRAMME DE FORMATION : DATACOMPOSER**

![](_page_21_Picture_183.jpeg)

![](_page_21_Picture_2.jpeg)

![](_page_22_Picture_283.jpeg)

**DEROULE DE LA FORMATION :** Les applications pratiques sont basées sur les données de l'utilisateur ou sur les données et exemples génériques de Cartes & Données Online et Articque Platform. (NB : Pour être exploitables, les données de l'utilisateur doivent respecter les formats présentés dans les exemples du logiciel. La préparation des données doit être effectuée par l'utilisateur avant l'entrée en salle de cours.)

**SUPPORTS PEDAGOGIQUES :** Documentation et référence technique Cartes & Données Online /Articque Platform + synthèse des cours.

**DISPOSITIF DE SUIVI ET CONTROLE DES CONNAISSANCES :** Questionnaire d'évaluation des connaissances préalable au stage puis bilan en fin de stage.

**PREREQUIS TECHNIQUES :** En cas de formation dans vos locaux, ou si vous avez demandé à être formé sur vos propres ordinateurs portables, ceux-ci doivent respecter les prérequis techniques de notre solution :

- Connexion Internet nécessaire
- Avoir installé l'un des navigateurs suivants : Mozilla Firefox, Chrome, Safari, Microsoft Edge en version récente (dernière version à jour recommandée) ou Internet Explorer version 11.
- Les cookies et le javascript doivent être activés.

**COMPETENCES PREALABLES REQUISES :** Les stagiaires sont des utilisateurs disposant d'un niveau Maîtrise d'Excel et connaissant les notions de base de la cartographie (ont le suivi le stage « Les notions indispensables pour la pratique de la cartographie statistique » ou ont acquis des connaissances équivalentes). Un niveau homogène est requis pour les groupes.

![](_page_22_Picture_9.jpeg)

## <span id="page-23-0"></span>**Formation Perfectionnement Expert**

**OBJECTIF : Passer des Atlas simples aux Atlas multi-niveaux, optimiser leurs performances et améliorer l'expérience utilisateur.** 

Cette formation s'adresse aux utilisateurs qui ont déjà suivi une formation Expert et qui souhaitent perfectionner leurs Atlas existants (ou prêts à être générés). Profitez de l'expertise de notre formateur qui vous aidera à optimiser votre Atlas : réduction des temps de chargement, ajout de niveaux géographiques plus fins, accueil des utilisateurs (Explorateurs, visiteurs d'Atlas public…).

Pendant la première demi-journée, notre formateur fera un point sur les préalables UX (expérience utilisateur) à la réalisation d'un Atlas. Il examinera avec vous votre Atlas pour identifier les axes d'amélioration, ainsi que vos organigrammes pour les optimiser.

La deuxième partie de la formation est dédiée aux fonctions d'interactions avancées pour créer des Atlas à plusieurs niveaux géographiques ou thématiques qui soient faciles à explorer.

**DUREE DE LA FORMATION :** 7 heures – 1 journée

**LIEU DE FORMATION** : Dans vos locaux, dans nos locaux (Tours), ou à distance.

**PREREQUIS :** Ce stage s'adresse aux utilisateurs ayant déjà suivi la formation Expert pour Cartes & Données Online ou Articque Platform, et pratiqué pendant plusieurs mois. Il faut également disposer d'un Atlas existant (sur un ou plusieurs niveaux géographiques) ou d'organigrammes avancés préparés pour un futur Atlas. Ces éléments devront être envoyés au formateur en amont de la formation.

**MODALITE DE FORMATION :** Intra-entreprise. Un niveau et des objectifs homogènes des stagiaires sont nécessaires pour les groupes.

Utilisation des données, organigrammes et Atlas de l'utilisateur.

A réception de votre Atlas/organigramme, un point téléphonique sera organisé avec votre formateur pour adapter la formation à vos besoins. Si l'Atlas présente de nombreux niveaux géographiques ou thématiques, vous déciderez ensemble sur quelle(s) thématique(s) vous concentrer et éviterez ainsi un temps de génération trop long.

Si la formation est réalisée en ligne, elle pourra être découpée en deux demi-journées espacées de quelques jours pour vous laisser le temps de pratiquer.

**METHODE PEDAGOGIQUE :** Notions théoriques sur l'UX et exercices pratiques réalisés directement sur votre environnement, vos organigrammes et Atlas.

**SUIVI DE FORMATION :** Une feuille d'émargement et une évaluation de satisfaction seront remplies par les stagiaires.

![](_page_23_Picture_14.jpeg)

**ACCESSIBILITE :** Les personnes en situation de handicap sont accueillies. Lorsque leur prise en charge nécessite une adaptation particulière ou une compensation, il est nécessaire de prévoir un entretien préalable avant le stage.

### **PROGRAMME DE FORMATION : EXPERT – PERFECTIONNEMENT**

![](_page_24_Picture_307.jpeg)

![](_page_24_Picture_3.jpeg)

## <span id="page-25-0"></span>**Formation DataComposer Expert**

**OBJECTIF : Approfondir votre maîtrise de Cartes & Données Online ou Articque Platform et pour utiliser DataComposer.** 

Cette formation s'adresse aux utilisateurs qui ont déjà suivi un stage de formation et qui souhaitent découvrir les nouveautés du logiciel et perfectionner leur maîtrise de Cartes & Données Online ou Articque Platform. Profitez pleinement de tous les avantages offerts par le logiciel ! Au cours de la session, notre formateur vous présentera DataComposer et ses fonctionnalités pour le traitement de gros volumes de données. Il travaillera avec vous à l'optimisation de vos cartes.

**DUREE DE LA FORMATION :** 7 heures – 1 journée

**LIEU DE FORMATION** : Dans vos locaux, dans nos locaux (Tours), ou à distance

**PREREQUIS :** Ce stage s'adresse à des utilisateurs ayant déjà suivi un premier stage de formation et souhaitant se perfectionner, découvrir les nouveautés et approfondir leur utilisation du logiciel. Ils doivent avoir un niveau Maîtrise d'Excel et détenir une licence Expert pour Cartes & Données Online ou Articque Platform. Il est impératif pour les utilisateurs, soit d'avoir déjà eu besoin de travailler sur gros volumes de données, soit d'avoir un projet s'appuyant sur des données volumineuses.

**MODALITE DE FORMATION :** Intra-entreprise. Un niveau et des objectifs homogènes des stagiaires sont nécessaires pour les groupes. Utilisation des données de l'utilisateur ou de jeux préparés par le formateur.

NB : Pour être exploitables, les données de l'utilisateur doivent respecter les formats présentés dans les exemples du logiciel. La préparation des données doit être effectuée par l'utilisateur avant l'entrée en salle de cours.

**METHODE PEDAGOGIQUE :** Exercices pratiques réalisés directement sur votre environnement.

**SUIVI DE FORMATION :** Une feuille d'émargement et une évaluation de satisfaction seront remplies par les stagiaires.

![](_page_25_Picture_11.jpeg)

### **PROGRAMME DE FORMATION : DATACOMPOSER**

![](_page_26_Picture_190.jpeg)

![](_page_26_Picture_2.jpeg)

<span id="page-27-0"></span>**OBJECTIF : Approfondir votre maîtrise des exports automatiques sur Cartes & Données Online ou Articque Platform.** 

Cette formation s'adresse aux utilisateurs qui ont déjà suivi un stage de formation et qui souhaitent automatiser et simplifier les exports sur Cartes & Données Online ou Articque Platform. Profitez pleinement de tous les avantages offerts par le logiciel !

**DUREE DE LA FORMATION :** 3 heures 30 – 1/2 journée

**LIEU DE FORMATION** : à distance

**PREREQUIS :** Ce stage s'adresse à des utilisateurs ayant déjà suivi un premier stage de formation et souhaitant approfondir leur utilisation du logiciel. Ils doivent avoir un niveau Maîtrise d'Excel et détenir une licence Analyste ou Expert pour Cartes & Données Online ou Articque Platform. Il est impératif pour les utilisateurs de préparer en cas concret.

**MODALITE DE FORMATION :** Intra-entreprise. Un niveau et des objectifs homogènes des stagiaires sont nécessaires pour les groupes. Utilisation des données de l'utilisateur ou de jeux préparés par le formateur.

NB : Pour être exploitables, les données de l'utilisateur doivent respecter les formats présentés dans les exemples du logiciel. La préparation des données doit être effectuée par l'utilisateur avant l'entrée en salle de cours.

**METHODE PEDAGOGIQUE :** Exercices pratiques réalisés directement sur votre environnement.

**SUIVI DE FORMATION :** Une feuille d'émargement et une évaluation de satisfaction seront remplies par les stagiaires.

![](_page_27_Picture_11.jpeg)

### **PROGRAMME DE FORMATION : AUTOMATISATION DES RAPPORTS**

![](_page_28_Picture_132.jpeg)